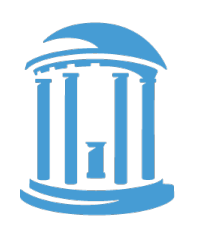

THE UNIVERSITY of NORTH CAROLINA at CHAPEL HILL

# **LIFETIME FITNESS HEEL PRINT**

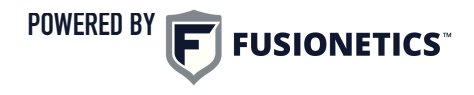

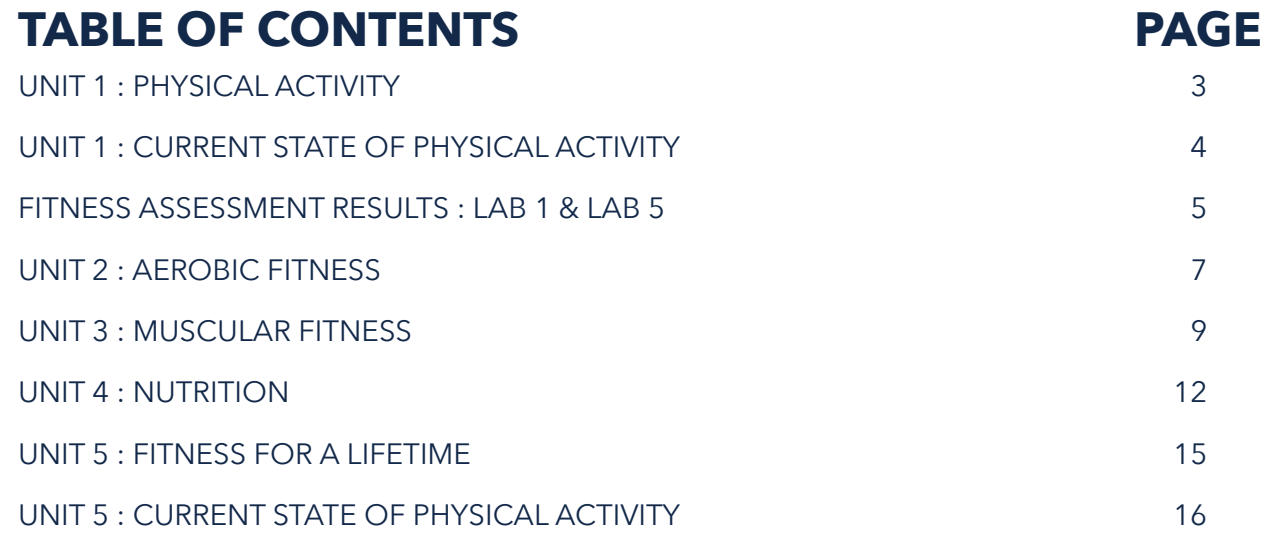

#### **OVERVIEW**

The Heel Print is a working document that during the semester each student will complete and submit to their instructor . Each section of the Heel Print aligns with a unit in the course. Within each section, you will complete activities specific to each unit that will help you to create your own fitness profile. Y ou will measure and monitor fitness levels as well as act and reflect on various learnings, labs, activities and experiences throughout the course. Upon completing your Heel Print, you will be able to monitor and review your behaviors and activity as well as measure changes in your fitness levels over the course of the semester.

#### **HOW TO USE THIS DOCUMENT:**

- 1. Download the Heel Print to your computer
- 2. Update the document during each unit as per the instructions in your learn, lab, and reflect activities
- 3. Save updates to your Heel Print as you make them
- 4. As instructed throughout the course, submit your updated Heel Print to your instructor

## <span id="page-2-0"></span>**UNIT 1 : PHYSICAL ACTIVITY**

#### **ACT**

- 1. Answer the questions on page 4 of the Heel Print as it relates to your **[Current State of Physical Activity.](#page-3-1)**
- 2. Input the results of your Lab #1 fitness assessment into the **Fitness Assessment Results** on page 5 of the Heel Print and where noted, review and list your status or rating, based on the normative data provided in the lab materials.
- 3. During Unit 1, record and log your weekly activity for 7 days where you are engaged in moderate to vigorous activity. Use the resources on page 4 of the Heel Print to record the minutes per day and then total for the week to calculate your physical activity level vs. the recommended guidelines.

## <span id="page-3-0"></span>**UNIT 1 : CURRENT STATE OF PHYSICAL ACTIVITY**

**1. "Regular exercise" is defined as engaging in physical activity (e.g. walking, aerobics, jogging, etc.) 3-5 days per week for 20-60 minutes per session. Do you exercise regularly according to this definition? Select the best answer than applies to you:**

<span id="page-3-1"></span>**2. Indicate how confident you are that you could be physically active in each of the following situations.** 

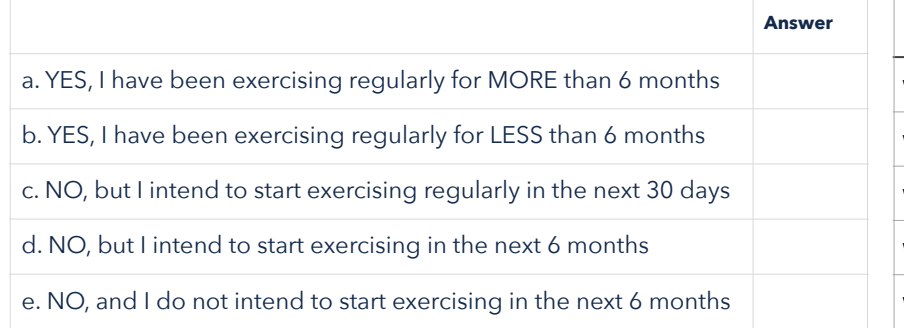

• Your dashboard will track your total for each day and week

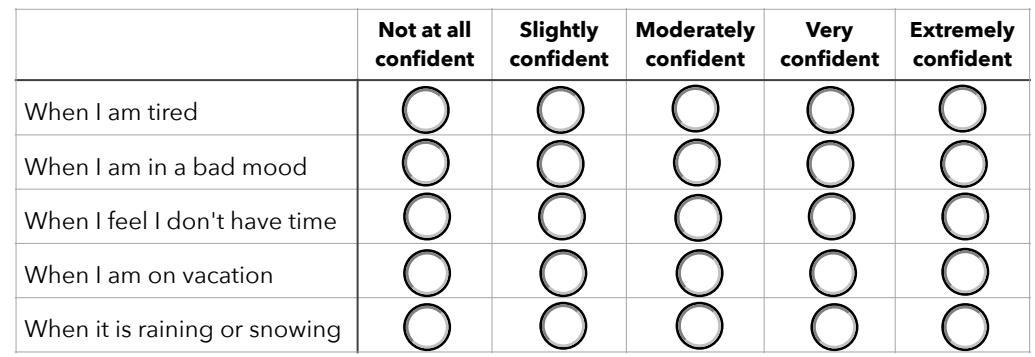

#### **PHYSICAL ACTIVITY MONITORING**

Record your physical activity for 1-week during Unit 1 and log the minutes of moderate to vigorous activity you get each day and total for the

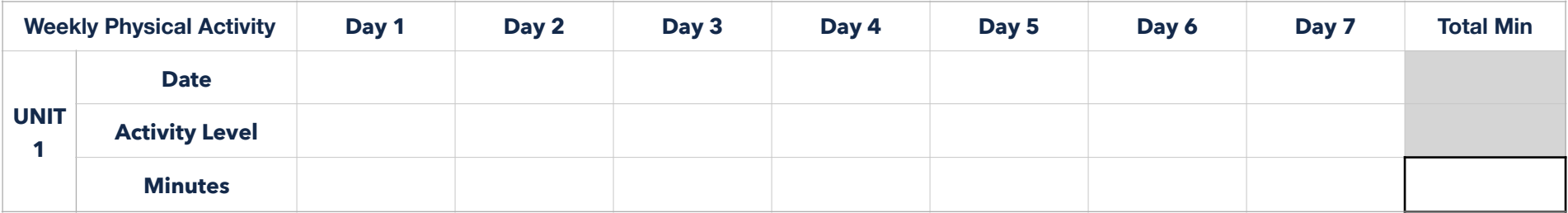

#### **OR**

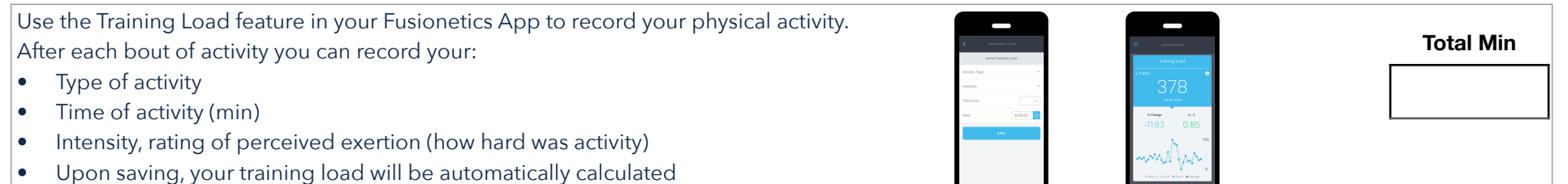

© Fusionetics, LLC 2020 4

### <span id="page-4-0"></span>**FITNESS ASSESSMENT RESULTS : LAB 1 & LAB 5**

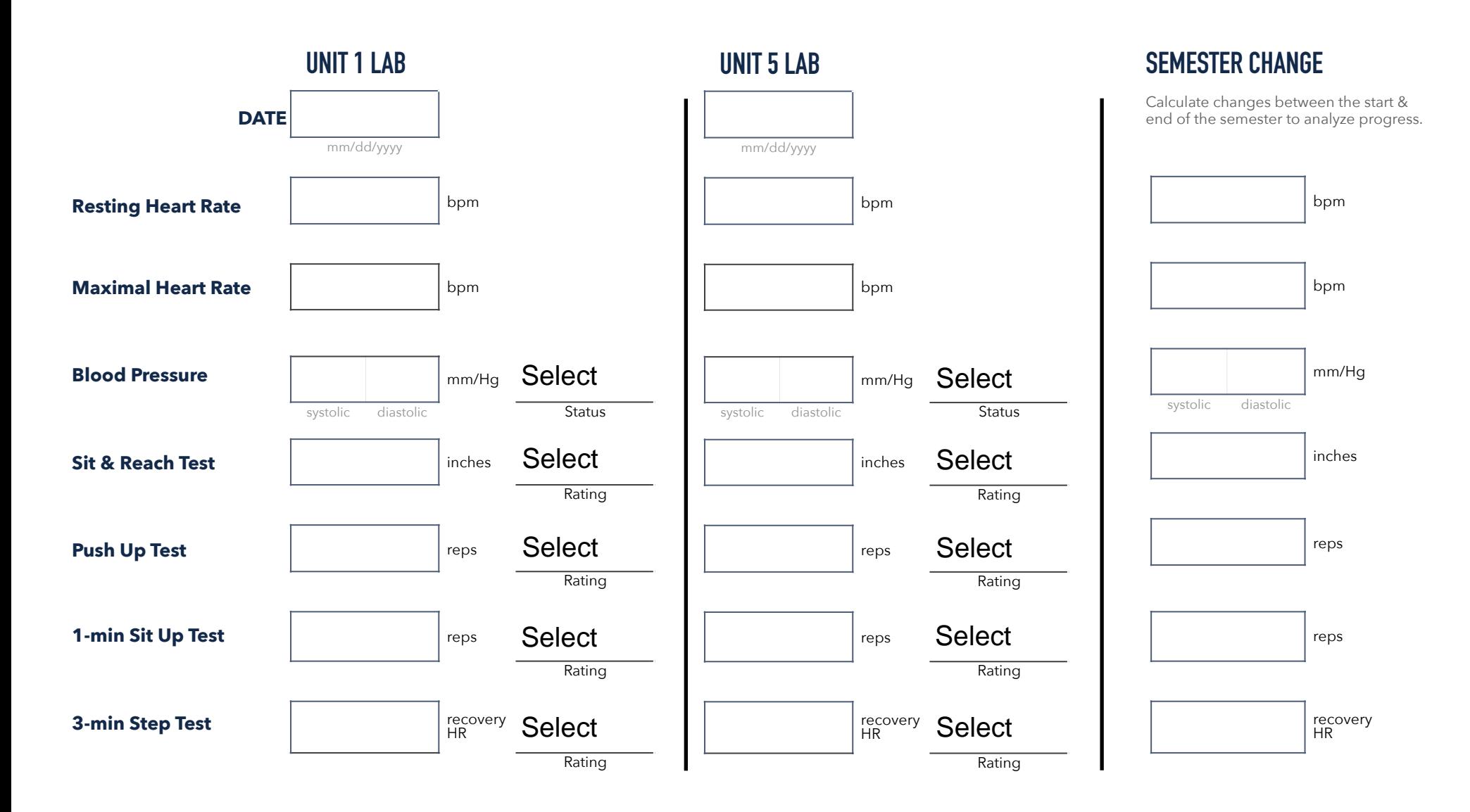

#### **UNIT 1 : REFLECT**

Review your Lab #1 fitness assessment results and your activity log. Use the space below to write a 400 word reflection on the following questions. You will be graded according to the grading rubric in the syllabus.

- 1. What were your reactions to your physical activity and fitness assessment results?
- 2. What were your reactions to the information presented in Unit 1 related to the current state of physical activity and its impact?
- 3. Based on your fitness assessment, which aspects of your fitness have the best chance of improving due to the types of activities you perform in class?

#### **ACTION: Upon completing all Unit 1 activities, SAVE your Heel Print and then SUBMIT it to your instructor.**